# **baixar aplicativo bet365 apostas**

- 1. baixar aplicativo bet365 apostas
- 2. baixar aplicativo bet365 apostas :andrii novak poker
- 3. baixar aplicativo bet365 apostas :f12bet paga

# **baixar aplicativo bet365 apostas**

#### Resumo:

**baixar aplicativo bet365 apostas : Faça parte da jornada vitoriosa em centrovet-al.com.br! Registre-se hoje e ganhe um bônus especial para impulsionar sua sorte!**  contente:

# **Como cancelar minha conta Bet365 no aplicativo?**

Muitos jogadores online podem enfrentar a situação de ter que cancelar suas contas em baixar aplicativo bet365 apostas algum momento. Se você está procurando por uma maneira de cancelar baixar aplicativo bet365 apostas conta Bet365 no aplicativo, está no lugar certo.

#### **Por que cancelar baixar aplicativo bet365 apostas conta Bet365?**

Existem vários motivos pelos quais alguém pode desejar cancelar baixar aplicativo bet365 apostas conta Bet365. Alguns jogadores podem querer fazer uma pausa no jogo online, enquanto outros podem ter encontrado um novo site de apostas desejado. Além disso, alguns jogadores podem simplesmente querer fechar suas contas por razões pessoais.

#### **Passos para cancelar baixar aplicativo bet365 apostas conta Bet365 no aplicativo**

- 1. Abra o aplicativo Bet365 e faça login em baixar aplicativo bet365 apostas baixar aplicativo bet365 apostas conta.
- 2. Clique no botão de menu no canto superior esquerdo da tela.
- 3. Na lista de opções, selecione "Meus Detalhes".
- 4. Em "Minha Conta", selecione "Fechamento de Conta".
- 5. Siga as instruções na tela para confirmar a solicitação de fechamento de conta.

#### **Coisas a serem consideradas ao cancelar baixar aplicativo bet365 apostas conta Bet365**

Antes de cancelar baixar aplicativo bet365 apostas conta Bet365, é importante considerar algumas coisas:

- Certifique-se de ter pago ou retirado todas as suas apostas e saldos.
- Leia attentamente os termos e condições de fechamento de conta.
- Se você tiver quaisquer dúvidas ou problemas, entre em baixar aplicativo bet365 apostas ●contato com o suporte ao cliente Bet365.

### **Alternativas a considerar**

Se você estiver considerando cancelar baixar aplicativo bet365 apostas conta Bet365, talvez queira considerar algumas alternativas:

- Tome uma pausa nas apostas online.
- Defina limites de depósito ou perdeu.
- Experimente um novo site de apostas online.

### **Conclusão**

Cancelar baixar aplicativo bet365 apostas conta Bet365 no aplicativo é um processo simples e direto. No entanto, é importante considerar cuidadosamente suas opções e lembrar de retirar quaisquer saldos ou apostas antes de prosseguir. Se tiver dúvidas ou problemas, entre em baixar aplicativo bet365 apostas contato com o suporte ao cliente Bet365 para obter ajuda.

[esportes da sorte telefone](https://www.dimen.com.br/esportes-da-sorte-telefone-2024-08-04-id-25114.pdf)

# **baixar aplicativo bet365 apostas**

O Bet365 é uma das casas de apostas online mais populares no mundo, oferecendo uma variedade de opções de apostas, incluindo esportes, jogos de casino e muito mais. Para começar a aproveitar todos os benefícios do Bet365, é necessário realizar o cadastro. Neste artigo, você vai aprender como fazer seu **registro Bet365** de forma rápida e fácil.

#### **baixar aplicativo bet365 apostas**

Para iniciar o processo de cadastro, você precisa primeiro acessar o site do Bet365. Isso pode ser feito clicando em baixar aplicativo bet365 apostas nosso banner promocional ou digitando diretamente o endereço do site no navegador. Recomendamos que você utilize um dos nossos banners, pois isso facilitará a rastreamento do seu registro, o que pode acarretar em baixar aplicativo bet365 apostas vantagens especiais para você.

### **Passo 2: Clicar em baixar aplicativo bet365 apostas "Registre-se"**

Após acessar o site, você verá um botão com a inscrição "Registre-se" no canto superior direito da tela. Clique neste botão para começar o processo de cadastro Bet365.

#### **Passo 3: Preencher o formulário de registro**

Após clicar em baixar aplicativo bet365 apostas "Registre-se", um formulário será exibido pedindo que você preencha as informações necessárias, como nome, endereço de e-mail, data de nascimento e outros. Assegure-se de fornecer informações verdadeiras e precisas, pois isso é essencial para garantir a aprovação do seu cadastro e o processamento posterior das suas operações financeiras.

### **Passo 4: Inserir o código promocional (opcional)**

Para tirar proveito de uma oferta especial ou bonificação disponível no momento de seu **cadastro Bet365**, é possível inserir um código promocional ao preencher o formulário. Se houver um código promocional disponível, ele deve ser fornecido pelo site Bet365 oficial ou por um parceiro

confiável, como o nossos.

#### **Passo 5: Aceitar os termos e condições e confirmar o cadastro**

Antes de concluir o formulário, verifique se as informações fornecidas estão corretas e clique em baixar aplicativo bet365 apostas "Registrar-se" ou "Criar conta" para confirmar o seu cadastro. Durante este processo, você poderá ser solicitado a aceitar os termos e condições e a políticas de segurança e privacidade do site. Leia-os cuidadosamente e aceite-os somente se estiver de acordo com os mesmos.

#### **Passo 6: Verificar o endereço de e-mail**

Após completar o processo de cadastro, o Bet365 enviará um e-mail de confirmação para a conta de e-mail fornecida. Abra este e-mail e clique no link fornecido para verificar e ativar baixar aplicativo bet365 apostas conta no Bet365.

#### **Usando o atual bônus do novo cliente do Bet365**

O código promocional SE365 pode ser utilizado durante o registro, mas não altera o valor da oferta de forma alguma. Registre-se no Bet365 e realize um depósito de, pelo menos, R\$30\* usando esse código promocional para aproveitar a atual oferta de registro para novos clientes. Essa oferta geralmente consiste em baixar aplicativo bet365 apostas um crédito de £50 para apostar, mas é necessário verificar se ela continua valendo no momento do seu cadastro no site do Bet365.

Agora que você sabe como fazer seu cadastro no Bet365, é hora de aproveitar todas as opções de apostas e jogos que o site oferece. Faça o seu primeiro depósito, obtenha a baixar aplicativo bet365 apostas oferta de registro e comecea ganhar dinheiro ao lado de uma das casas de apostas online mais confiáveis e populares do mundo.

#### **Perguntas frequentes:**

#### **1. Qual a idade mínima para se cadastrar no Bet365?**

Você deve ter, pelo menos, 18 anos de idade para fazer o **cadastro no Bet365**.

#### **2. Quais informações devo fornecer durante o cadastro?**

É necessário fornecer informações pessoais (nome, endereço eletrônico, data de nascimento, etc.), além de informações de contato (endereço, número de telefone, etc.). Todas essas informações devem ser verdadeiras e precisas.

### **baixar aplicativo bet365 apostas :andrii novak poker**

res e jogos. Para efeitos de liquidação de aposta, são utilizadas estatísticas Opta. porto - Ajuda bet 365 help.bet365 : 4 ajuda-produto ; desportos. bet-assentamento As babilidades são normalmente definidas pelas casas de casas ou apostas que utilizam itmos sofisticados e análise 4 de dados para determinar as probabilidades. Estes s têm em baixar aplicativo bet365 apostas conta uma variedade de fatores Se a baixar aplicativo bet365 apostas aposta for bem sucedida, adicionaremos um bônus de 5 - 70% ao seu ganhos. O valor do bônus depende pelo número de seleções, Bônus é pago em { baixar aplicativo bet365 apostas dinheiro e adicionado ao seu saldo retiável; As apostas feitas com Crédito a Aposta não se qualificam para isso. oferta!

Bookmakers Oferta Bônus para:

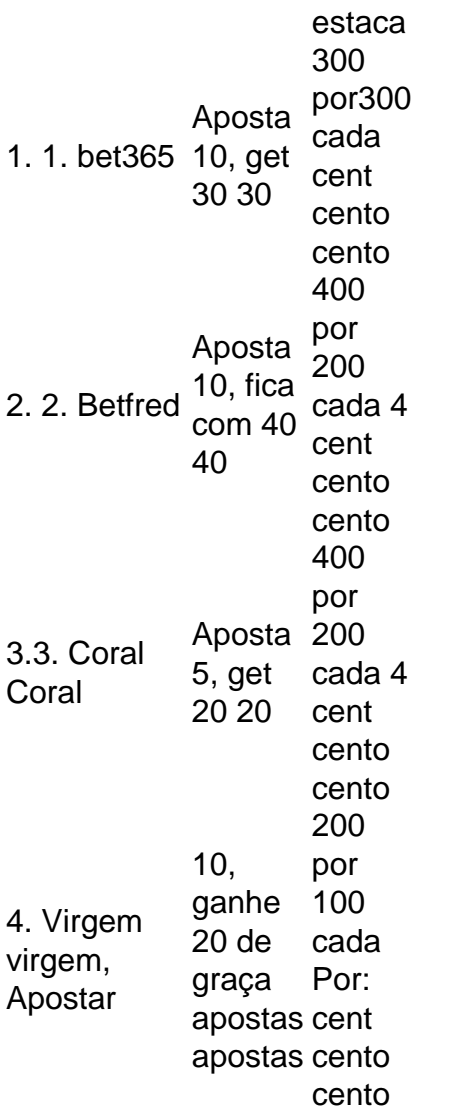

# **baixar aplicativo bet365 apostas :f12bet paga**

### **La mente extraordinaria de Florian Yuriev: un arquitecto ucraniano visionario y artista**

#### **Obra abstracta y música en colores**

El trabajo de Florian Yuriev, un arquitecto y artista ucraniano excepcional, ofrece una visión holística del mundo que sorprende. Sus pinturas abstractas están llenas de formas geométricas coloridas y patrones que también tienen un componente sonoro, ya que cada tonalidad está asociada a un color específico. En su piano, cuyas teclas están marcadas con sus colores correspondientes, Yuriev interpretó sus composiciones pictóricas, derribando la barrera entre el sonido y la visión. El documental apasionado de Oleksiy Radynski sigue la lucha incansable de Yuriev para salvar una de sus obras maestras modernistas de la destrucción.

#### **El audaz edificio "disco volador"**

El diseño visionario de Yuriev para un centro cultural que más tarde se convirtió en el Instituto de Información de Kiev era inicialmente considerado imposible de construir, reflejando el optimismo utópico de la era espacial. Apodado el "Edificio Platillo Volador" por su aspecto futurista, el edificio presenta una sala de teatro en forma de disco sostenida por un gran vestíbulo de vidrio y acero. Sus techos altos y sus arcos espaciosos crean una sensación de calma y apertura, pero la tranquilidad se interrumpe por las ruidosas obras de construcción de un centro comercial que podría fusionarse pronto con el diseño de Yuriev.

### **Una lucha contra los dogmas destructivos**

A pesar de haber recibido un diagnóstico de cáncer y haberle dado pocas semanas de vida, Yuriev se enfrentó valientemente a funcionarios del gobierno indiferentes y a magnates inmobiliarios sin escrúpulos. Nacido en el Gulag de Siberia, donde sus padres fueron enviados bajo Stalin, Yuriev estaba familiarizado con la destructividad de los dogmas y, tras encarcelarlo por golpear a un funcionario comunista, reflexionó sobre la ausencia de ideologías en Ucrania post-soviética. Para Yuriev, el comercio se convirtió en una forma de totalitarismo. Su teoría del color-luz, que promueve la síntesis de las artes, representa una forma de vida que rechaza las barreras y las dicotomías.

Author: centrovet-al.com.br Subject: baixar aplicativo bet365 apostas Keywords: baixar aplicativo bet365 apostas Update: 2024/8/4 11:14:46